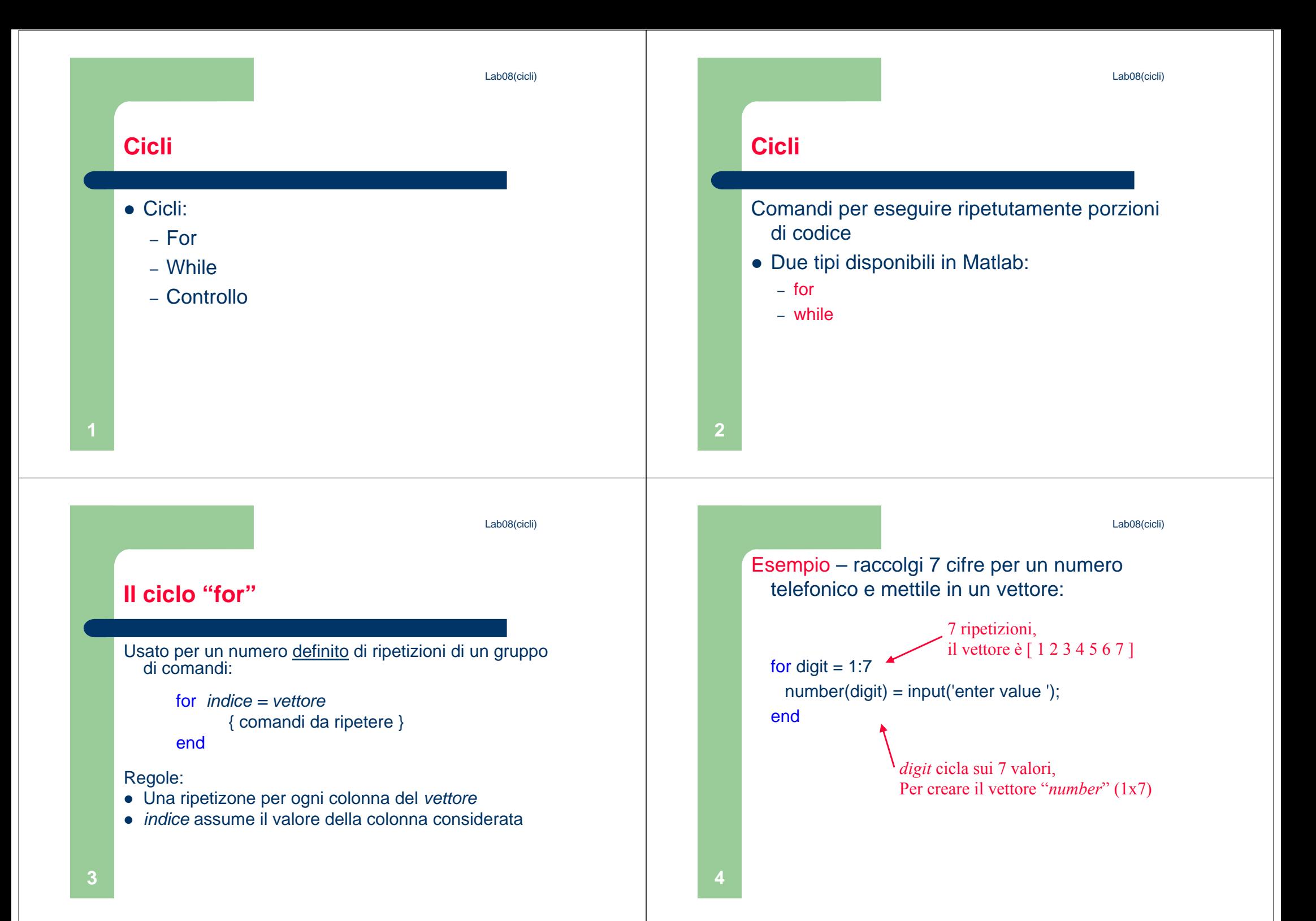

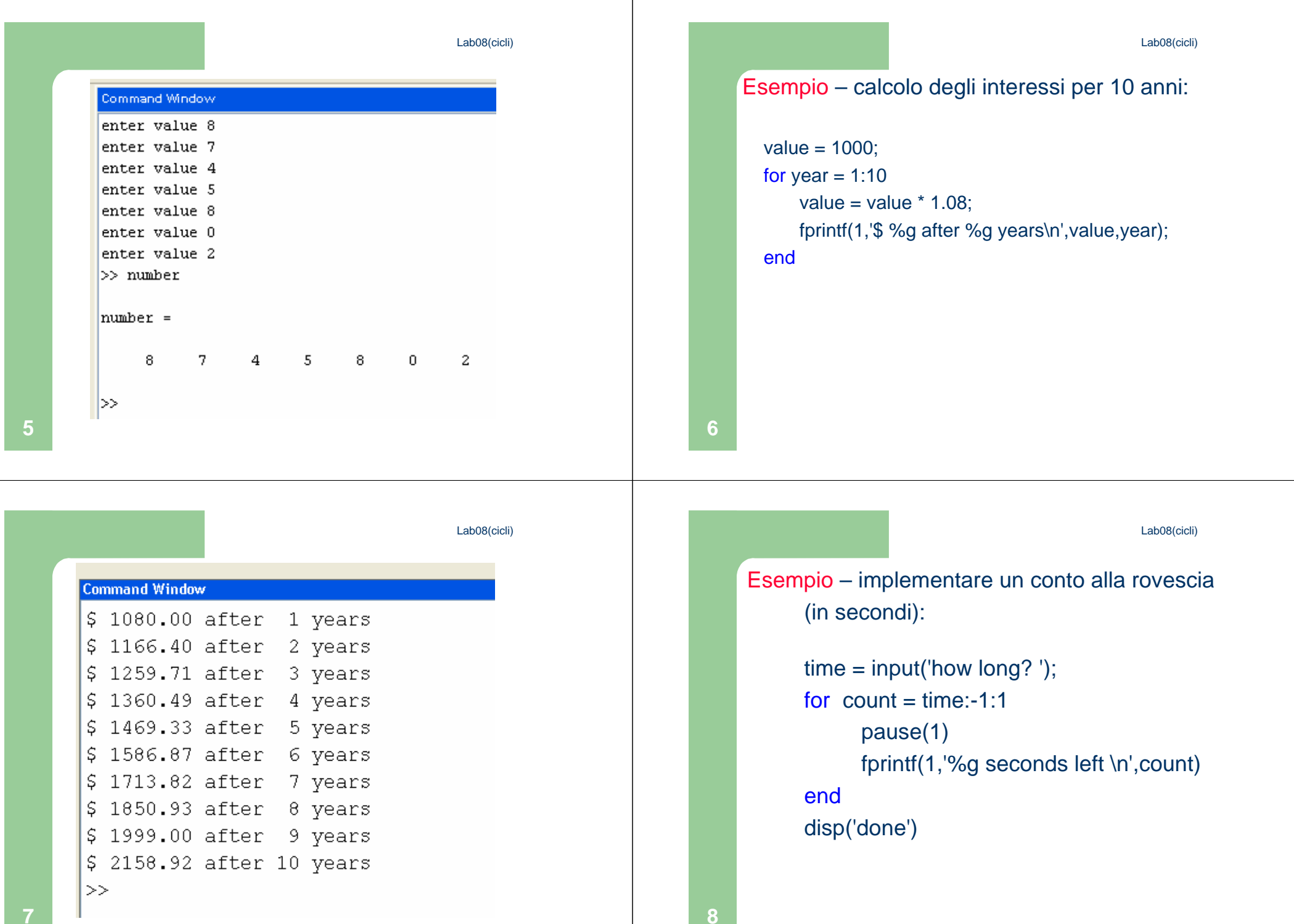

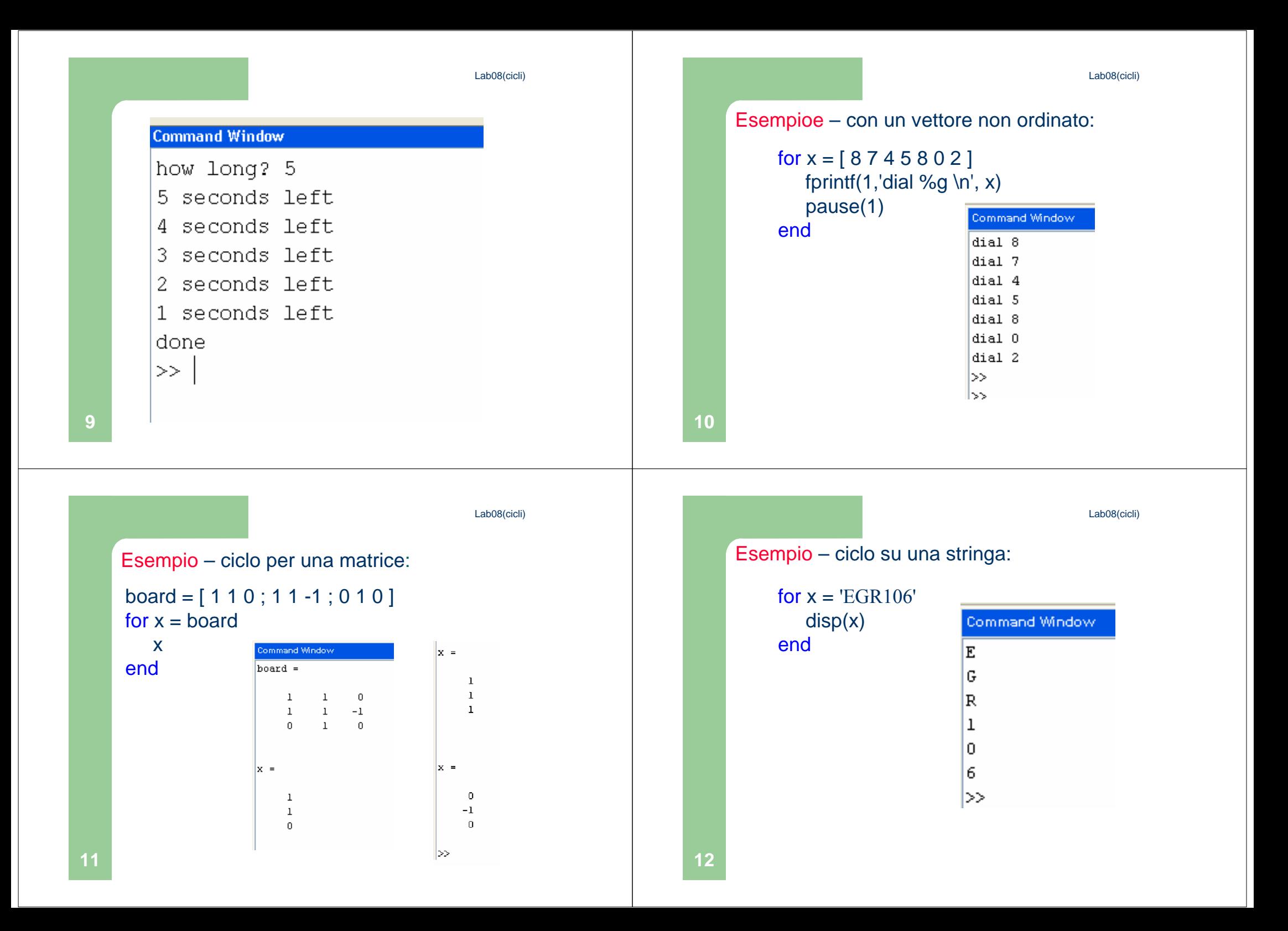

Lab08(cicli)**13Controllo dei cicli** I cicli contengono una serie di istruzioni chevogliamo ripetere. Però potremmo aver bisogno di: – Saltare all'iterazione successiva– Terminare il cicloPerché continuare se abbiamo già trovatoquello che cercavamo???**14Saltare alla successiva: Continue**Continue – Salta all'iterazione successiva: for  $k = 1:25000$ if  $x(k) > 0$ continueend { altri comandi }endSalta alla successivaLab08(cicli)**15Uscire dal ciclo: Break**Break – esce dal ciclo: <mark>for variable = {Vettore lungo n}</mark> …..breakend Vai ai comandi dopo il cicloLab08(cicli)**16**Esempio – Calcoliamo gli interessi fino al raddoppio del capitale: value  $= 1000$ ; for year = 1:1000 value = value \* 1.08; fprintf(1,'\$ %g after %g years\n',value,year); if value >= 2000breakendendCalcolerà fino a 1000 anni, Se necessarioQuesto "if" decide se terminare il ciclo!

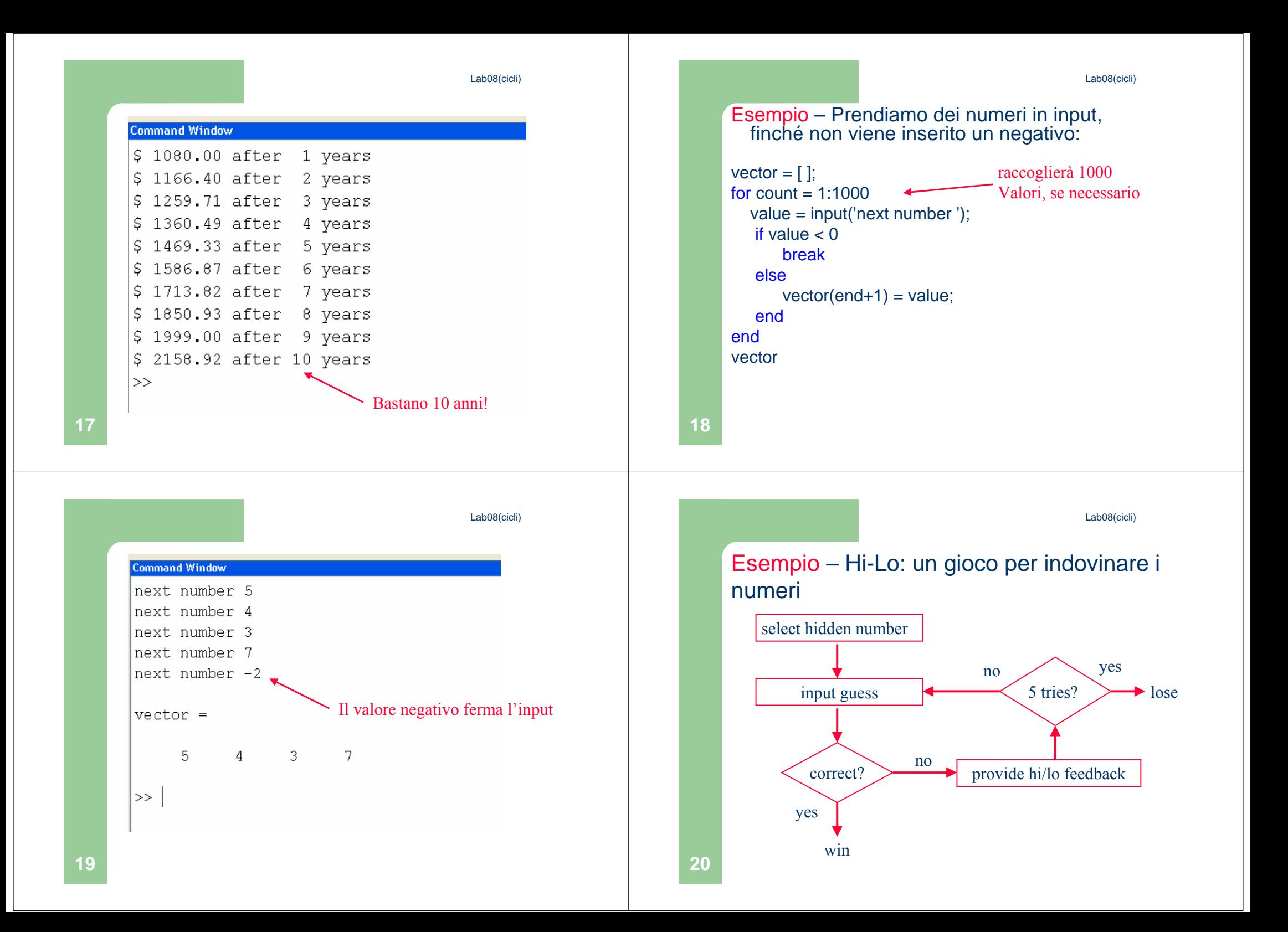

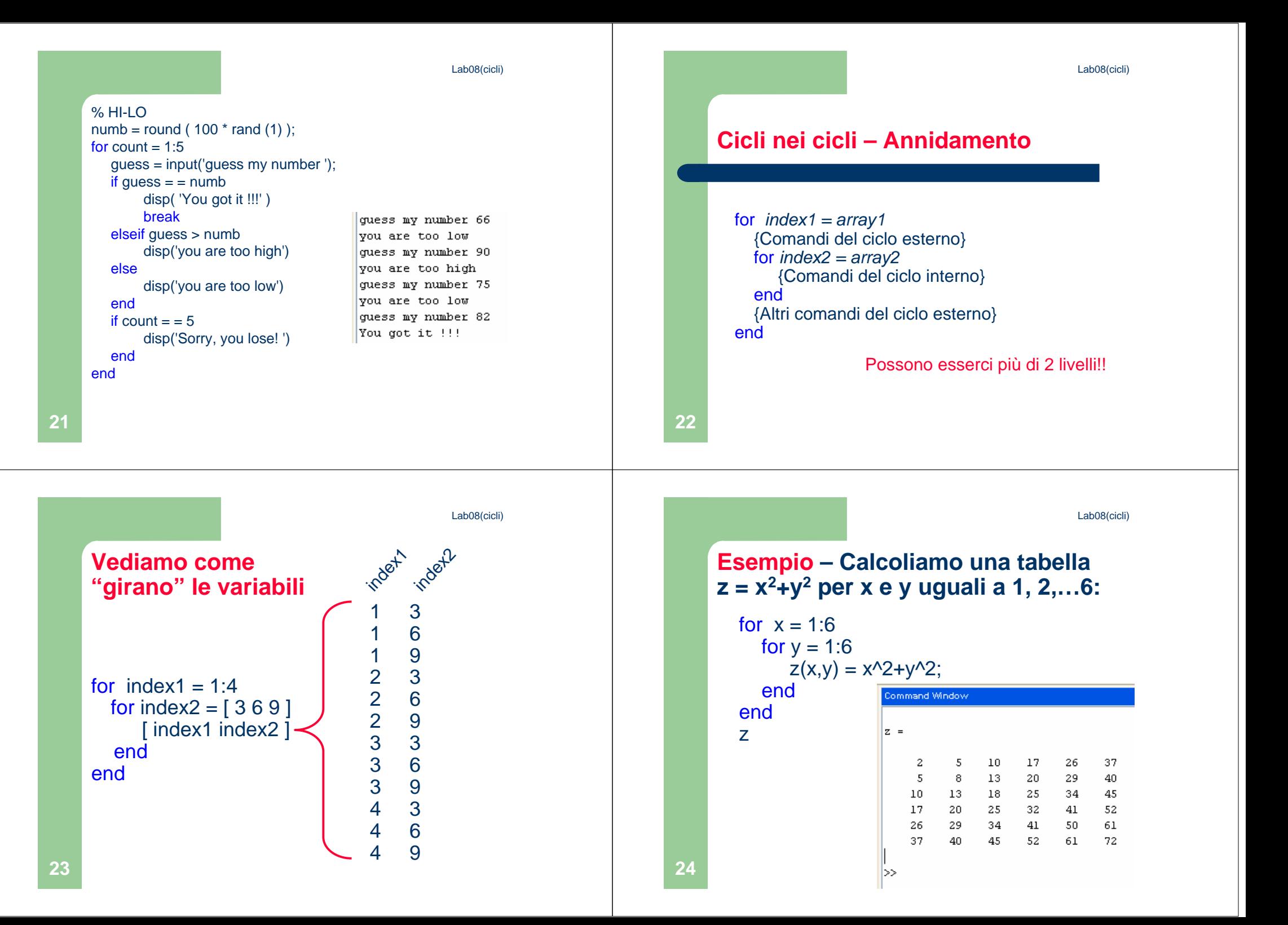

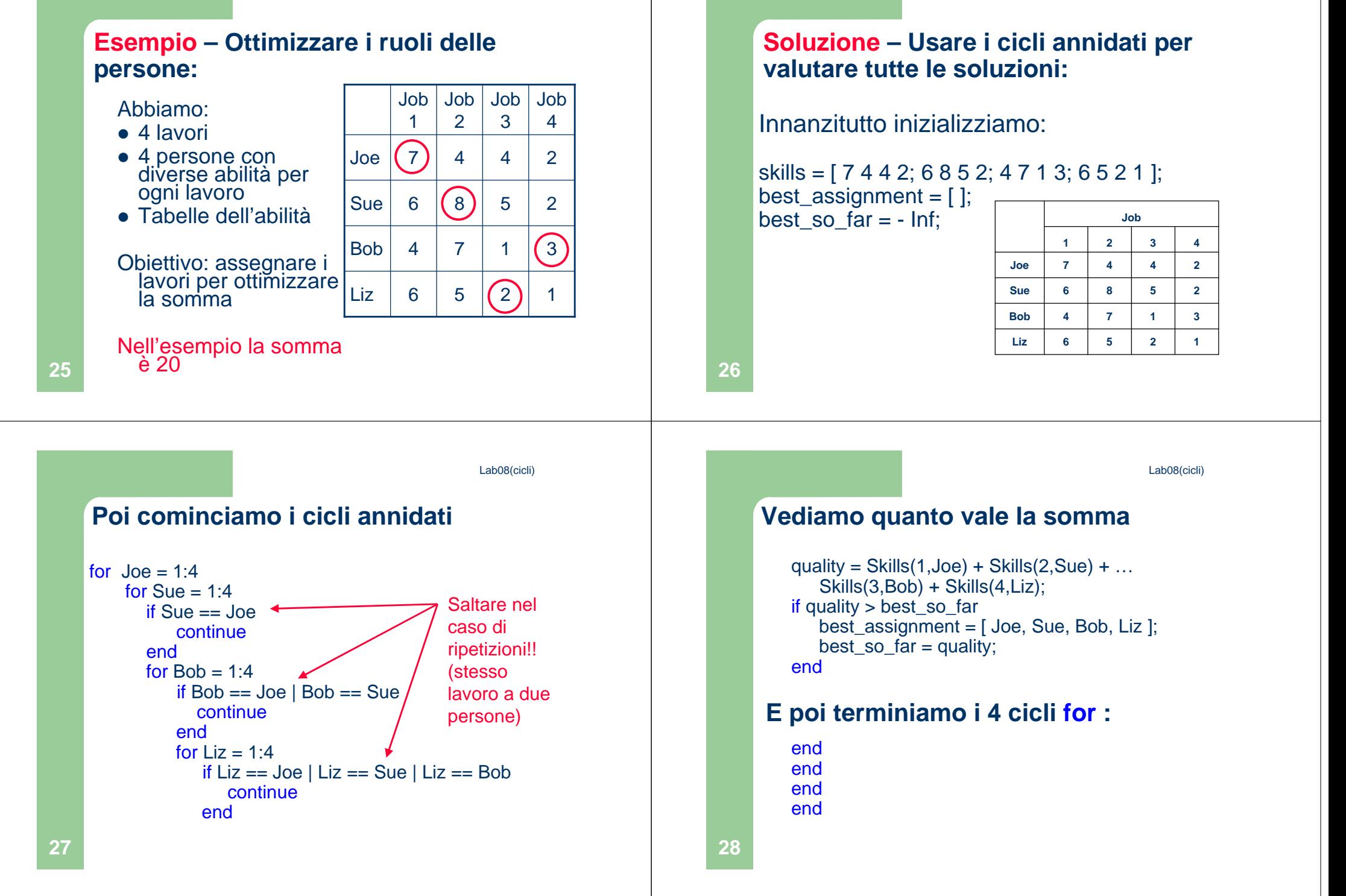

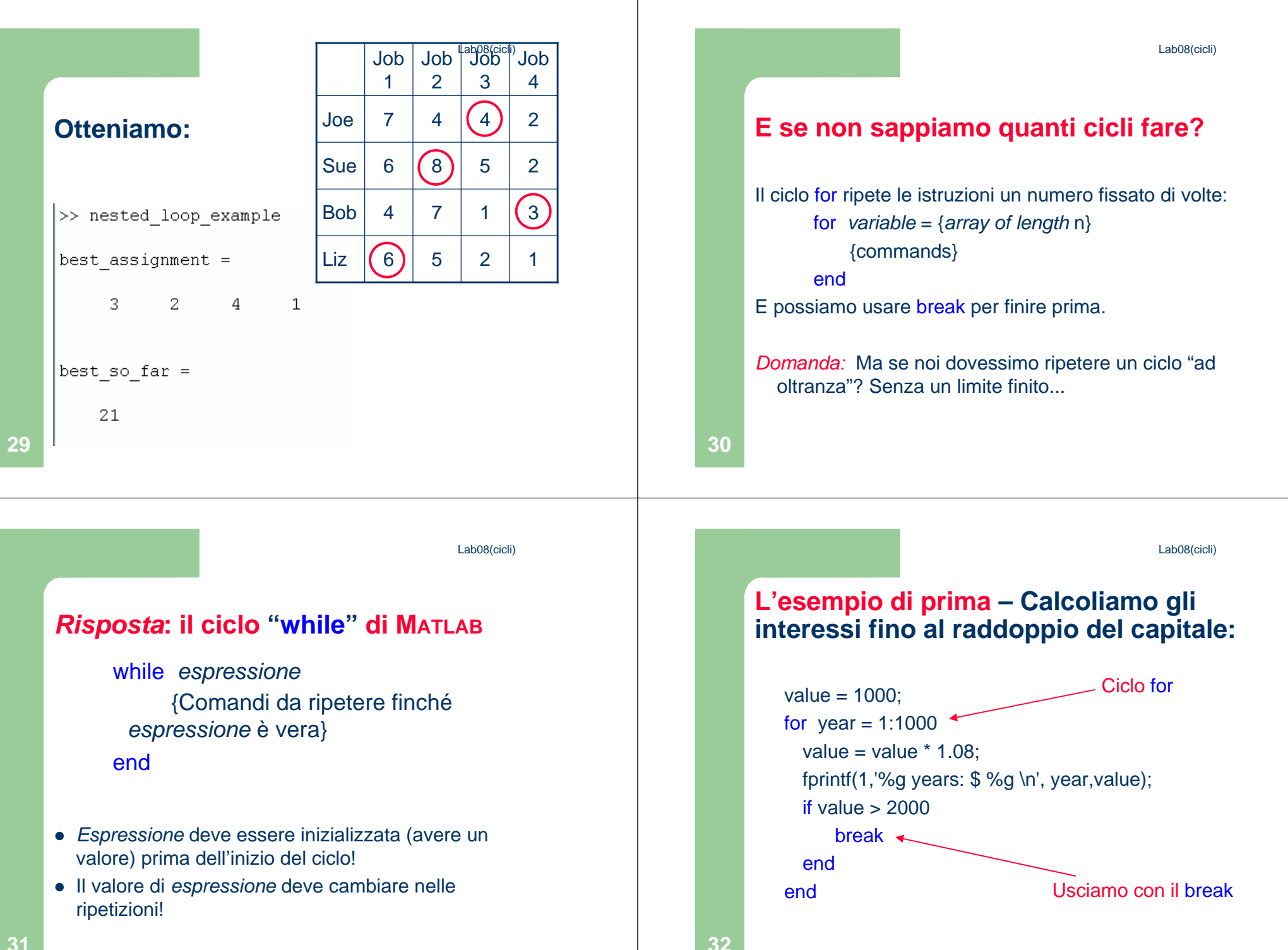

**31**

**Versione con il whileOtteniamo:**Dobbiamo1 years: \$ 1080.00 Incrementarevalue  $= 1000$ ; year!!2 years: \$ 1166.40  $vear = 0$ ; 3 years: \$ 1259.71 (contatore)while value < 2000 4 years: \$ 1360.49 value = value  $*$  1.08; 5 years: \$ 1469.33 6 years: \$ 1586.87  $year = year + 1;$ 7 years: \$ 1713.82 fprintf(1,'%g years: \$ %g \n', year,value);8 years: \$ 1850.93 end9 years: \$ 1999.00 10 years: \$ 2158.92 **34**Lab08(cicli)Lab08(cicli)**Esempio – Raccogliere i dati in un vettore finché non immettiamo zero:Esempio – cronometrare:** time  $=$  input('how long to wait? '); Vettore vuoto $x = [$ ]; .<br>Command Window while time  $> 0$  <br>Possiamo omettere il ">0" inizializziamo $new = 1$ ; enter value 4 fprintf(1,'%g seconds left \n',time)enter value 2 while new  $\sim=0$ enter value 3 pause(1)Command Window new = input('enter value '); enter value 4  $time = time - 1$ ; how long to wait? 6 enter value 0 6 seconds left  $x = [x, new];$ end5 seconds left  $|x|$ end disp('done')4 seconds left  $x = x(1:end-1)$  $\overline{4}$  $2^{\circ}$  $\overline{3}$  $\overline{4}$ 3 seconds left 2 seconds left l≫ 1 seconds left Ecco un altro contatore Per togliere lo zero finaledone **36**|>>

Lab08(cicli)

Lab08(cicli)

**33**

Lab08(cicli)

## oppure: **Esempio – Input da tastiera validi:**  $x = input('enter value')$ ; Es. Dobbiamo accettare solo numeri tra 0 e 10: Command Window while (x<0)|(x>10) enter value 12 disp('invalid choice');  $x = -3$ ; invalid choice  $x = input('enter value')$ ; while ( x < 0 ) | ( x > 10 ) enter value 22 end $x = input('type a value');$ invalid choice disp('finally!');enter value -5 endinvalid choice enter value 6 finally! |>> **3738**Lab08(cicli)Lab08(cicli)**Annidare i cicli whileMettiamo tutto assieme – Hi-Lo:**  $numb = round(10*rand(1));$ inizializzazione $done = 0$ : while espressione1 {comandi del ciclo esterno}<mark>while</mark> ~done while espressione2 guess = input('guess');{comandi del ciclo interno}if guess = = numbend disp( 'You got it !!!' ); done = 1; {altri comandi del ciclo esterno}**Tentativo** elseif guess > numb**Controllo** enddisp('too high')singoloDi cicloPossono esserci ancheelsemolti livelli… disp('too low')end**3940**end